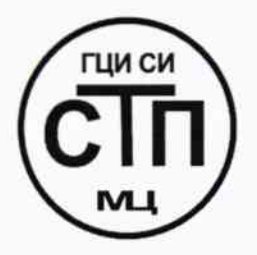

# ООО Центр Метрологии «СТП»

Регистрационный номер записи в реестре аккредитованных лиц RA.RU.311229

«УТВЕРЖДАЮ» Технический директор **ООО Дентр Метрологии «СТП»** M.A. Яценко «CELLS» 2016 г.  $Of$ 

## Государственная система обеспечения единства измерений

Система измерений количества и показателей качества конденсата газового нестабильного на объекте «Пункт замера конденсата на 0 км конденсатопровода «Заполярное НГКМ - г. Новый Уренгой»

## МЕТОДИКА ПОВЕРКИ

## МП 1501/1-311229-2016

 $A. p.64901 - 16$ 

## СОДЕРЖАНИЕ

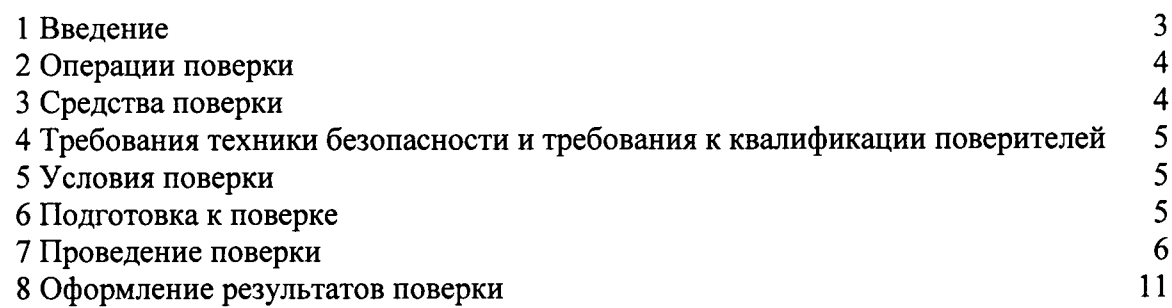

 $\sim$   $\sim$ 

#### 1 ВВЕДЕНИЕ

1.1 Настоящая методика поверки распространяется на систему измерений количества и показателей качества конденсата газового нестабильного на объекте «Пункт замера конденсата на 0 км конденсатопровода «Заполярное НГКМ - г. Новый Уренгой» (далее - СИКГК), заводской № 378458, изготовленную ООО Научно-производственное предприятие «ГКС», г. Казань, принадлежащую УТЖУ ООО «Газпром переработка», г. Сургут, и устанавливает методику первичной поверки до ввода в эксплуатацию и после ремонта, а также методику периодической поверки в процессе эксплуатации.

1.2 СИКГК предназначена для измерений объема (объемного расхода) и плотности конденсата газового нестабильного (далее - КГН) и вычисления массы КГН.

1.3 Принцип действия СИКГК заключается в непрерывном измерении, преобразовании и обработке при помощи системы обработки информации (далее - СОИ) входных сигналов, поступающих по измерительным каналам от преобразователей расхода, давления, температуры, компонентного состава, влагосодержания и плотности.

1.4 В состав СИКГК входят:

– блок измерительных линий (далее – БИЛ);

– блок контроля качества (далее – БКК);

 $-COM$ .

1.5 В БИЛ на каждой измерительной линии (далее - ИЛ) (1 рабочая, 1 резервная и 1 контрольно-резервная) установлены:

- преобразователь расхода ультразвуковой «Daniel» модели 3804 (регистрационный номер 38665-08);

– датчик температуры 3144Р (регистрационный номер 39539-08);

- преобразователь давления измерительный 3051TG (регистрационный номер 14061-04). 1.6 БКК включает:

- датчик температуры 644 (регистрационный номер 39539-08);

- преобразователь давления измерительный 3051TG (регистрационный номер 14061-04);

- преобразователь давления измерительный 3051ТА (регистрационный номер 14061-10);

- расходомер ультразвуковой UFM 3030 (регистрационный номер 32562-09);

- преобразователи плотности жидкости измерительные модели 7835 (регистрационный номер 15644-06) (основной и контрольно-резервный);

- влагомер поточный модели L (регистрационный номер 25603-03);

(регистрационный промышленный Maxum edition  $\mathbf{I}$ - хроматограф газовый номер 45191-10).

1.7 СОИ СИКГК состоит из:

номер 38623-08) FloBoss S600 (регистрационный - контроллеры измерительные (основной и резервный) (далее - FloBoss S600).

(искробезопасность) СИКГК 1.8 Взрывозащищенность электрических цепей обеспечивается применением преобразователей измерительных HID2026 (регистрационный номер 40667-09).

1.9 СИКГК реализует косвенный метод динамических измерений массы КГН в трубопроводе.

1.10 Масса КГН вычисляется по результатам измерений объема (объемного расхода) и плотности КГН, приведенной к условиям измерений объема (объемного расхода).

1.11 СИКГК представляет собой единичный экземпляр измерительной системы, спроектированной для конкретного объекта из компонентов серийного отечественного и импортного изготовления. Монтаж и наладка СИКГК осуществлены непосредственно на документацией СИКГК проектной объекте эксплуатации  $\overline{B}$ соответствии  $\mathbf{c}$ И эксплуатационными документами ее компонентов.

1.12 Поверка СИКГК проводится поэлементно:

- поверка СИ, входящих в состав СИКГК, осуществляется в соответствии с их методиками поверки;

- вторичную часть измерительных каналов (далее - ИК) СИКГК поверяют на месте эксплуатации СИКГК в соответствии с настоящей методикой поверки;

- метрологические характеристики СИКГК определяют расчетным методом  $\mathbf{B}$ соответствии с настоящей методикой поверки.

Примечание - Преобразователь расхода в БИК и соответствующий ИК подлежит калибровке.

1.13 Поверку преобразователей расхода ультразвуковых «Daniel» модели 3804 № 09-030151/09-070265. заводской № 09-030152/09-070266, заводской (заводской № 09-030155/09-070278), входящих в состав СИКГК, допускается проводить в соответствии с МИ 3201-2009 «Рекомендация. Государственная система обеспечения единства измерений. Преобразователи расхода ультразвуковые «Daniel» модели 3804 фирмы «Emerson Process Management/Daniel Measurement and Control Inc.», США. Методика поверки установками поверочными СР, СР-М с компаратором». При проведении поверки по указанной методике поверки относительная погрешность преобразователей расхода ультразвуковых «Daniel» модели 3804 не должна превышать значений, указанных в описании типа на них.

1.14 Интервал между поверками СИ, входящих в состав СИКГК, - в соответствии с описаниями типа на эти СИ.

1.15 Интервал между поверками СИКГК - 2 года.

#### 2 ОПЕРАЦИИ ПОВЕРКИ

При проведении поверки должны быть выполнены операции, приведенные в таблице 2.1.

Таблица 2.1 - Операции поверки

| N <sub>2</sub> | Наименование операции                           | Номер пункта     |
|----------------|-------------------------------------------------|------------------|
| $\pi/\pi$      |                                                 | методики поверки |
|                | Проверка технической документации               |                  |
|                | Внешний осмотр                                  | 7.2              |
|                | Опробование                                     | 7.3              |
| 4              | Определение метрологических характеристик СИКГК | 7.4              |
|                | Оформление результатов поверки                  |                  |

#### 3 СРЕДСТВА ПОВЕРКИ

3.1 При проведении поверки СИКГК применяют эталоны и СИ, приведенные в таблице 3.1.

Таблица 3.1 - Основные эталоны и СИ

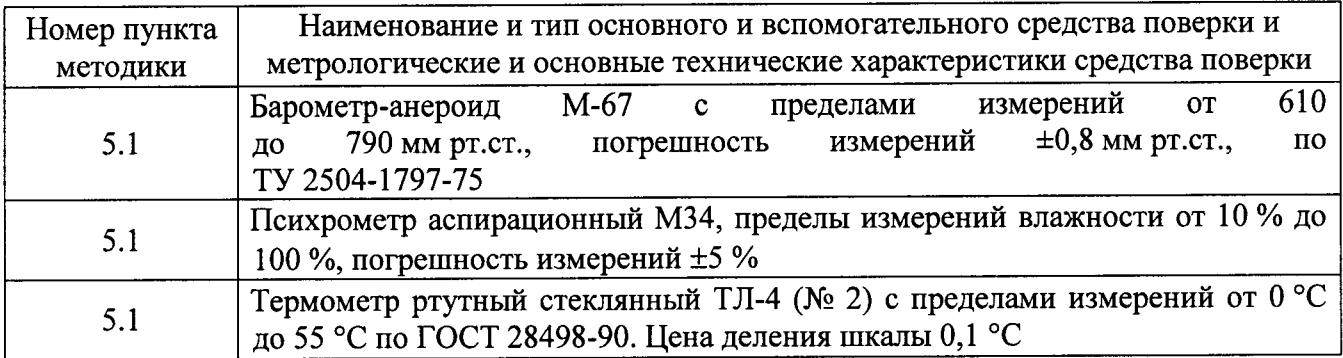

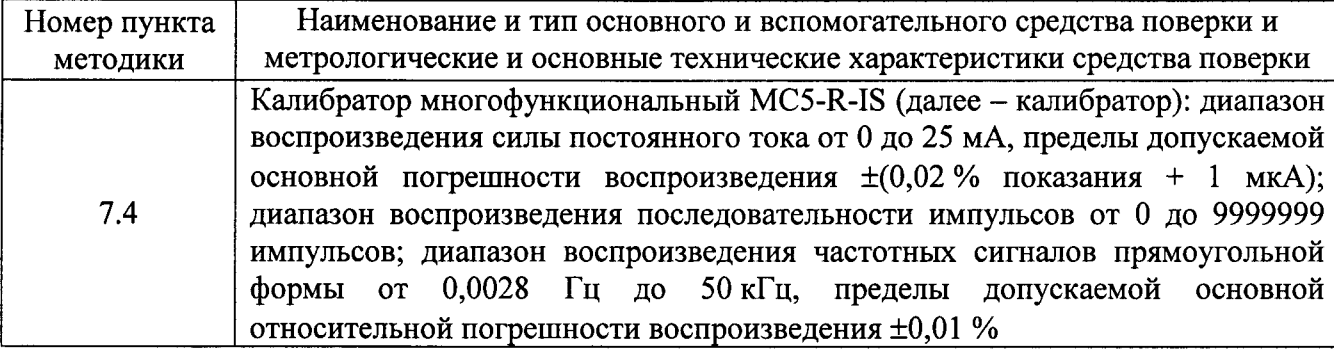

3.2 Допускается использование других СИ, по своим характеристикам не уступающим указанным в таблице 3.1.

3.3 Все применяемые эталоны должны быть аттестованы; СИ должны иметь действующий знак поверки и (или) свидетельство о поверке и (или) запись в паспорте (формуляре) СИ, заверенной подписью поверителя и знаком поверки.

## 4 ТРЕБОВАНИЯ ТЕХНИКИ БЕЗОПАСНОСТИ И ТРЕБОВАНИЯ К КВАЛИФИКАЦИИ ПОВЕРИТЕЛЕЙ

4.1 При проведении поверки должны соблюдаться следующие требования:

- корпуса применяемых СИ должны быть заземлены в соответствии с их эксплуатационной документацией;

- ко всем используемым СИ должен быть обеспечен свободный доступ для заземления, настройки и измерений;

- работы по соединению вспомогательных устройств должны выполняться до подключения к сети питания;

- обеспечивающие безопасность труда, производственную санитарию и охрану окружающей среды;

- предусмотренные «Правилами технической эксплуатации электроустановок потребителей» и эксплуатационной документацией оборудования, его компонентов и применяемых средств поверки.

4.2 К работе по поверке должны допускаться лица:

- достигшие 18-летнего возраста;

- прошедшие инструктаж по технике безопасности в установленном порядке;

- изучившие эксплуатационную документацию на СИКГК, СИ, входящие в состав СИКГК, и средства поверки.

#### 5 УСЛОВИЯ ПОВЕРКИ

5.1 При проведении поверки должны соблюдаться следующие условия:

- температура окружающего воздуха, °С

от плюс 15 до плюс 25

- относительная влажность, %

от 30 до 80 от 84,0 до 106,7

- атмосферное давление, кПа

#### 6 ПОДГОТОВКА К ПОВЕРКЕ

Перед проведением поверки выполняют следующие подготовительные операции:

- проверяют заземление СИ, работающих под напряжением;

- эталонные СИ и СОИ СИКГК устанавливают в рабочее положение с соблюдением указаний эксплуатационной документации;

- эталонные СИ и СОИ СИКГК выдерживают при температуре, указанной в разделе 5,

не менее трех часов, если время их выдержки не указано в инструкции по эксплуатации;

- осуществляют соединение и подготовку к проведению измерений эталонных СИ и СОИ СИКГК в соответствии с требованиями эксплуатационной документации.

#### 7 ПРОВЕДЕНИЕ ПОВЕРКИ

#### 7.1 Проверка технической документации

7.1.1 При проведении проверки технической документации проверяют:

- наличие руководства по эксплуатации СИКГК;

- наличие паспорта СИКГК;

- наличие свидетельства о предыдущей поверке СИКГК (при периодической поверке);

- наличие паспортов (формуляров) СИ, входящих в состав СИКГК;

- наличие действующего знака поверки и (или) свидетельства о поверке и (или) заверенной подписью поверителя и знаком поверки записи в паспорте (формуляре) СИ, входящих в состав СИКГК, подлежащих поверке;

- наличие действующего калибровочного клейма и (или) сертификата о калибровке и (или) заверенной подписью калибровщика и калибровочным клеймом записи в паспорте (формуляре) СИ, входящих в состав СИКГК, подлежащих калибровке.

7.1.2 Результаты проверки считают положительными при наличии всей технической документации по пункту 7.1.1.

#### 7.2 Внешний осмотр

7.2.1 При проведении внешнего осмотра СИКГК контролируют выполнение требований технической документации к монтажу СИ, измерительно-вычислительных и связующих компонентов СИКГК.

7.2.2 При проведении внешнего осмотра СИКГК устанавливают состав и комплектность СИКГК.

7.2.3 Проверку выполняют на основании сведений, содержащихся в паспорте на СИКГК. При этом контролируют соответствие типа СИ, указанного в паспортах на СИ, записям в паспорте на СИКГК.

7.2.4 Результаты проверки считают положительными, если внешний вид, маркировка и комплектность СИКГК соответствуют требованиям технической документации.

#### 7.3 Опробование

#### 7.3.1 Подтверждение соответствия программного обеспечения

7.3.1.1 Подлинность программного обеспечения (далее - ПО) СИКГК проверяют сравнением идентификационных данных ПО с соответствующими идентификационными данными, зафиксированными при испытаниях в целях утверждения типа и отраженными в описании типа СИКГК.

7.3.1.1 Для просмотра идентификационных данных ПО необходимо:

1) используя автоматизированное рабочее место оператора, открыть приложение «Internet Explorer», ввести I/P-адрес проверяемого контроллера расхода (основного или резервного);

2) в окне авторизации ввести логин и пароль и войти в веб-интерфейс контроллера;

3) записать версию ПО (Application SW), указанную на начальной странице вебинтерфейса.

7.3.1.2 Полученные идентификационные данные сравнить с исходными, которые представлены в таблице 7.1.

Таблица 7.1 - Идентификационные данные ПО СИКГК

| Идентификационные данные (признаки)             | Значение       |
|-------------------------------------------------|----------------|
| Идентификационное наименование ПО               | <b>VxWorks</b> |
| Номер версии (идентификационный номер) ПО       | 05.55          |
| Цифровой идентификатор ПО                       |                |
| Алгоритм вычисления цифрового идентификатора ПО |                |
| Другие идентификационные данные                 | FloBoss S600   |

7.3.1.3 Проверяют возможность несанкционированного доступа к ПО СИКГК и наличие авторизации (введение логина и пароля), возможность обхода авторизации, проверка реакции ПО СИКГК на неоднократный ввод неправильного логина и (или) пароля (аутентификация).

7.3.1.4 Результаты опробования считают положительными, если идентификационные данные ПО СИКГК совпадают с идентификационными данными, которые приведены в таблице 7.1, а также исключается возможность несанкционированного доступа к ПО СИКГК и обеспечивается аутентификация.

#### 7.3.2 Проверка работоспособности

7.3.2.1 Приводят СИКГК в рабочее состояние в соответствие с технической документацией фирмы-изготовителя на нее. Проверяют прохождение сигналов калибратора, имитирующих измерительные сигналы. Проверяют на мониторе автоматизированного рабочего места оператора СИКГК показания по регистрируемым в соответствии с конфигурацией СИКГК параметрам технологического процесса.

7.3.2.2 Результаты опробования считаются положительными. если при увеличении/уменьшении значения входного сигнала соответствующим образом изменяются значения измеряемой величины на мониторе автоматизированного рабочего места оператора СИКГК.

Примечание - Допускается проводить проверку работоспособности СИКГК одновременно с определением метрологических характеристик по пункту 7.4 настоящей методики поверки.

#### 7.4 Определение метрологических характеристик

7.4.1 Определение приведенной погрешности преобразования входного аналогового сигнала силы постоянного тока (от 4 до 20 мА)

7.4.1.1 Отключить первичный измерительный преобразователь (далее - ИП) ИК, к соответствующему каналу, включая барьер искрозащиты (при наличии), в соответствии с инструкцией по эксплуатации подключить калибратор, установленный в режим имитации сигналов силы постоянного тока и задать электрический сигнал силы постоянного тока. В качестве реперных точек принимаются точки 4; 8; 12; 16; 20 мА.

7.4.1.2 Считать значения входного сигнала в единицах измеряемой величины с дисплея FloBoss S600 и приведенную  $\mathbf{B}$ кажлой реперной точке вычислить погрешность  $\gamma$ , %, по формуле

$$
\gamma_{I} = \frac{X_{u_{2M}} - X_{\rm sm}}{X_{\rm max} - X_{\rm min}} \cdot 100,\tag{1}
$$

где

- значение измеряемой величины, считанное с дисплея FloBoss S600, в  $X_{uu}$ единицах измеряемой величины;
	- $X_{\mathfrak{s}\mathfrak{m}}$ значение измеряемой величины, соответствующее заданному калибратором значению силы постоянного тока, в единицах измеряемой величины;
	- $X_{\text{max}}$ максимальное значение диапазона измерений ИК, в единицах измеряемой величины:
	- $X_{\min}$ минимальное значение диапазона измерений ИК, в единицах измеряемой величины.

7.4.1.3 Значение измеряемой величины, соответствующее заданному калибратором значению силы постоянного тока (от 4 до 20 мА), рассчитывается по формуле

$$
X_{\rm sm} = \frac{X_{\rm max} - X_{\rm min}}{16} \cdot (\rm I_{\rm sm} - 4) + X_{\rm min} \,, \tag{2}
$$

- заданное калибратором значение силы постоянного тока, мА. где  $I_{\rm sm}$ 

7.4.1.4 Результаты поверки считаются положительными, если рассчитанная приведенная погрешность преобразования входного аналогового сигнала силы постоянного тока (от 4 до 20 мА) в каждой реперной точке не выходит за пределы  $\pm 0.2$  %.

#### 7.4.2 Определение абсолютной погрешности при измерении импульсного сигнала

7.4.2.1 Отключить первичный ИП ИК, к соответствующему каналу в соответствии с инструкцией по эксплуатации подключить калибратор, установленный в режим генерации импульсов, и подать импульсный сигнал (10000 импульсов).

7.4.2.2 Считать значения входного сигнала с дисплея FloBoss S600 и вычислить абсолютную погрешность  $\Delta_n$ , импульсы, по формуле

$$
\Delta_n = n_{\text{max}} - n_{\text{max}},\tag{3}
$$

- количество импульсов, подсчитанное FloBoss S600, импульсы; где  $n_{\rm max}$ 

> количество импульсов, заданное калибратором, импульсы.  $n_{\rm sm}$

7.4.2.3 Результаты поверки считаются положительными, если рассчитанная абсолютная погрешность при измерении импульсного сигнала не выходит за пределы  $\pm 1$  импульс.

7.4.2.4 Процедуры по пунктам 7.4.2.1-7.4.2.3 выполнить не менее трех раз для каждого ИК расхода газа.

#### 7.4.3 Определение относительной погрешности при измерении частотного сигнала

7.4.3.1 Отключить первичный ИП ИК, к соответствующему каналу в соответствии с калибратор, установленный эксплуатации ПОДКЛЮЧИТЬ  $\mathbf{B}$ режим инструкцией  $\overline{10}$ воспроизведения частотных сигналов, и задать частотный сигнал. В качестве реперных точек принимаются точки, равномерно распределенные в пределах диапазона измерений (включая крайние точки диапазона).

7.4.3.2 Считать значение периода входного частотного сигнала с дисплея FloBoss S600 и вычислить относительную погрешность  $\delta_{\epsilon}$ , %, по формуле

$$
\delta_f = \frac{\frac{10^6}{T_{\text{u2M}}} - f_{\text{sm}}}{f_{\text{sm}}} \cdot 100,\tag{4}
$$

период сигнала, считанная с дисплея FloBoss S600, мкс; где  $T_{\scriptscriptstyle{max}}$ 

> частота сигнала, заданного калибратором, Гц.  $f_{\rm sm}$

7.4.3.3 Результаты поверки считаются положительными, если рассчитанная относительная погрешность при измерении частотного сигнала в каждой реперной точке не выходит за пределы  $\pm 0.05$  %.

Примечание - Процедуры по пунктам 7.4.1-7.4.3 проводят для рабочего и резервного FloBoss S600.

#### 7.4.4 Расчет относительной погрешности измерения массы КГН

7.4.4.1 Относительную погрешность измерения массы КГН  $\delta_{m}$ , %, рассчитывают по формуле

$$
\delta_m = \sqrt{\left(\delta_v^2 + \delta_{\rho_v}^2 + \delta_B^2\right)},\tag{5}
$$

 $\frac{1}{2}$ 

$$
\Gamma \pi e
$$

относительная погрешность преобразователей расхода, %;  $\delta_{\nu}$ 

$$
\delta_{\rho_V} = -
$$
относительная погрешность определения плотности K1 H, %<sub>6</sub>;  

$$
\delta = -
$$
относительная погрешность FloBoss S600 при вычислении массы

$$
^{\nu_B}
$$
 KTH, %.

7.4.4.2 Относительную погрешность определения плотности КГН  $\delta_{\alpha}$ , %, рассчитывают по формуле

$$
\delta_{\rho_r} = \sqrt{\left(\delta_{\rho_\pi}^2 + \delta_{\rho_{\pi r}}^2\right)},\tag{6}
$$

 $\delta_{\rho_{\rm II}}$ относительная погрешность измерения плотности КГН, %;

 $\delta_{_{\rho_{\textit{\tiny{HV}}}}}$ составляющая относительной погрешности определения плотности КГН. обусловленная отличием условий в местах измерений объемного расхода (объема) и плотности, %.

Примечание - Допускается принимать плотность КГН в месте измерений объемного расхода (объема) равной плотности КГН в месте измерений плотности при выполнении условия (5.7) СТО Газпром 5.9-2007.

7.4.4.3 Относительную погрешность измерения плотности КГН рассчитывают по формуле

$$
\delta_{\rho_n} = \frac{\Delta_{\rho_n}}{\rho} \cdot 100,\tag{7}
$$

где 
$$
\Delta_{\rho_{II}} -
$$
абсолютная погрешность измерения плотности КГН, кг/м<sup>3</sup>;

измеренное значение плотности КГН,  $\text{kr}/\text{m}^3$ .  $\mathcal{D}$ 

7.4.4.4 Составляющую относительной погрешности определения плотности, обусловленная отличием условий в местах измерений объемного расхода (объема) и плотности рассчитывают по формулам:

$$
\delta_{\rho_{\Pi\nu}} = \frac{1}{h} \sqrt{\left(\overline{\beta}_i \Delta t \delta_{\Delta} \right)^2 + \left(\overline{\beta}_i \Delta t \delta_{\rho_i}\right)^2 + \left(\overline{\beta}_p \Delta p \delta_{\Delta p}\right)^2 + \left(\overline{\beta}_p \Delta p \delta_{\rho_p}\right)^2},\tag{8}
$$

$$
h = 1 - \overline{\beta}_1 \Delta t + \overline{\beta}_p \Delta p, \tag{9}
$$

$$
\overline{\beta}_{t} = 0, 5 \cdot \left(\beta_{t_{\nu}} + \beta_{t_{\pi}}\right),\tag{10}
$$

$$
\Delta t = t_{\nu} - t_{\pi},\tag{11}
$$

$$
\overline{\beta}_p = \frac{\gamma_{p_n} (p_c - p_{\pi}) - \gamma_{p_v} (p_c - p_{\nu})}{\left[1 + \gamma_{p_v} (p_c - p_{\nu})\right] (p_{\nu} - p_{\pi})},
$$
\n(12)

$$
\Delta p = p_V - p_{\Pi},\tag{13}
$$

$$
\delta_{\beta} = 0,6\,\%,\tag{14}
$$

$$
\delta_{\beta} = 0, 4\,\%,\tag{15}
$$

относительная погрешность определения разности температур, %;

где

 $\delta_{\scriptscriptstyle M}$ 

относительная погрешность определения разности давлений, %;  $\delta_{_{\Delta p}}$ 

$$
\beta_{t_v}
$$
,  $\beta_{t_n}$  – коэффициенты, 1/°C, определяемые по таблице A.2 приложения А СТО Газпром 5.1;

$$
t_v
$$
,  $t_\Pi$  – температура KTH при измерении объема и плотности соответственно, °C;

$$
\gamma_{p_n}, \gamma_{p_v}
$$
 – коэффициенты, 1/MПа, определяемые по таблице A.1 приложения A CTO Газпром 5.1;

давление КГН при стандартных условиях, МПа;  $p_c$ 

давление КГН при измерении объема и плотности соответственно, МПа.  $p_\nu, p_\pi$ 

7.4.4.5 Относительную погрешность определения разности давлений рассчитывают по формуле

$$
\delta_{\Delta p} = \frac{\left(p_{\nu}^2 \delta_{p_{\nu}}^2 + p_{\pi}^2 \delta_{p_{\pi}}^2\right)^{0.5}}{p_{\nu} - p_{\pi}},
$$
\n(16)

где

 $\delta_{p_v}, \delta_{p_{\textit{n}}}$  - относительная погрешность измерения давления в местах установки преобразователей расхода и плотности соответственно, %.

 $\delta_{n}$ , %, 7.4.4.6 Относительную погрешность измерения абсолютного давления рассчитывают по формуле

$$
\delta_p = \sqrt{\left(\frac{p_u}{p}\right)^2 \delta_{p_u}^2 + \left(\frac{p_a}{p}\right)^2 \delta_{p_a}^2},\tag{17}
$$

где

 $\boldsymbol{p}$ 

избыточное давление КГН, МПа;  $p_u$ 

абсолютное давление КГН, МПа;

 $\delta_{p_u}$ относительная погрешность измерения избыточного давления, %;

атмосферное давление, МПа;  $\overline{\phantom{m}}$  $p_a$ 

относительная погрешность измерения атмосферного давления, %.  $\delta_{\nu}$ 

7.4.4.1 Относительную погрешность определения разности температур рассчитывают по формуле

$$
\delta_{\Delta t} = \frac{1}{t_V - t_\Pi} \sqrt{\left(\Delta t_V^2 + \Delta t_\Pi^2\right)},\tag{18}
$$

 $\Delta t_v$ ,  $\Delta t_\Pi$  - абсолютные погрешности измерения температуры в местах установки где преобразователей расхода и плотности соответственно, °С.

7.4.4.2 Относительную погрешность измерения избыточного давления рассчитывают по формуле

$$
\delta_{p_u} = \sqrt{\sum_{i=1}^n \left( \delta_{p_{u_{-\infty}}}}^2 + \delta_{p_{u_{-\infty}}}}^2 \right)},
$$
\n(19)

где

 $MT$ преобразователей (далее количество измерительных  $\boldsymbol{n}$ измерительного канала (далее - ИК) избыточного давления;

$$
\delta_{P_{\mu_{\text{L}}\propto\mu_{\text{L}}i}} - \text{ основная} \quad \text{относительная} \quad \text{потребенного} \quad i\text{-ro} \quad \text{MII} \quad \text{MK} \quad \text{избыточного}
$$
давления, %;

$$
\delta_{P_{u\_dom\_i}} - \text{дополнительная относительная погрешность } i\text{-го } \text{LIT } \text{MK } \text{избыточного } \text{давления, } \%
$$

7.4.4.1 Относительную погрешность измерения атмосферного давления рассчитывают по формуле

$$
\delta_{p_a} = \sqrt{\sum_{i=1}^{m} \left( \delta_{p_{a_{-}, \text{out}_{-i}}}^2 + \delta_{p_{a_{-}, \text{out}_{-i}}}^2 \right)},
$$
\n(20)

где

 $\boldsymbol{m}$ 

 $l$ 

количество измерительных преобразователей ИП ИК атмосферного давления;

основная относительная погрешность *i*-го ИП ИК атмосферного  $\delta_{_{p_{\color{red}a\color{black}}\_\color{blue}oc\color{black}n_{\color{black}}\_\color{blue}l}}}$ давления, %;

 $\delta_{p_{a\_don\_i}}$ дополнительная относительная погрешность *i*-го ИП ИК атмосферного лавления. %.

7.4.4.2 Абсолютную погрешность измерения температуры рассчитывают по формуле

$$
\Delta t = \sqrt{\sum_{i=1}^{l} \left( \Delta t_{\text{ocn}_{-i}}^{2} + \Delta t_{\text{obn}_{-i}}^{2} \right)},
$$
\n(21)

где

- количество измерительных преобразователей ИП ИК температуры;

основная абсолютная погрешность *i*-го ИП ИК температуры. °С:  $\delta_{_{p_{{\rm a}\,\rm \scriptscriptstyle{ocn\_l}}}}}$ 

дополнительная абсолютная погрешность *i*-го ИП ИК температуры, °С.  $\delta_{_{p_{a\; don\;l}}}$ 

7.4.4.3 Результаты поверки считаются положительными. если рассчитанная относительная погрешность измерений массы КГН не выходит за пределы  $\pm 0.25$ %.

#### 8 ОФОРМЛЕНИЕ РЕЗУЛЬТАТОВ ПОВЕРКИ

8.1 При положительных результатах поверки оформляют свидетельство о поверке СИКГК в соответствии с приказом Министерства промышленности и торговли Российской Федерации от 2 июля 2015 г. № 1815 «Об утверждении Порядка проведения поверки средств измерений, требования к знаку поверки и содержанию свидетельства о поверке».

8.2 Отрицательные результаты поверки СИКГК оформляют в соответствии с приказом Министерства промышленности и торговли Российской Федерации от 2 июля 2015 г. № 1815 «Об утверждении Порядка проведения поверки средств измерений, требования к знаку поверки и содержанию свидетельства о поверке». При этом выписывается извещение о непригодности к применению СИКГК с указанием причин непригодности.